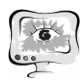

Д.А. Жуков, В.Н. Клячкин

## ДИАГНОСТИКИ ИСПРАВНОСТИ ТЕХНИЧЕСКОГО ОБЪЕКТА С ИСПОЛЬЗОВАНИЕМ ПАКЕТА MATLAB

(Ульяновский государственный технический университет)

Для распознавания исправности состояния технического объекта могут быть использованы методы машинного обучения, с помощью которых проводится бинарная классификация: объекты подразделяются на исправные и неисправные [1-3]. Практическая реализация этих методов удобна на базе библиотеки инструментов Statistics and Machine Learning Toolbox в пакете Matlab [4]. Matlab представляет собой высокоуровневый язык для технических расчетов, интерактивную среду разработки алгоритмов и мощный инструмент анализа данных.

Распознавание состояния объекта проводится по результатам измерений показателей функционирования. В качестве исходных данных рассматривается множество *N* прецедентов  $(x^{(i)}, y^{(i)})$ ,  $i = 1...N$ : объекты с заданными *d* показателями функционирования  $x = (x_1, x_2, ..., x_d)$  и соответствующими состояниями *y*, принимающими одно из двух значений (0,1): *y* = 1 соответствует исправному состоянию объекта, *y* = 0 – неисправному.

На основе этих данных надо восстановить зависимость между показателями функционирования и состоянием объекта, то есть построить алгоритм, способный для любого набора показателей объекта выдать достаточно точный ответ о его состоянии. Это частный случай одной из задач машинного обучения – классификации при обучении по прецедентам.

Методы машинного обучения активно используются в самых разных областях деятельности. Используется множество различных подходов к классификации. Это и классические статистические методы (логистическая регрессия, дискриминантный анализ, байесовские классификаторы), и методы, специально ориентированные на машинное обучение (метод опорных векторов, нейронные сети), композиционные методы (бэггинг, бустинг), агрегированный подход [5- 7] и другие.

Задача классификации решается по следующему принципу: объект считается исправным *Y* = 1, если модель спрогнозировала вероятность  $P{Y = 1 | X} > 0.5$ , и неисправным  $Y = 0 - B$  противном случае. При этом в качестве порога может быть использовано число, отличное от 0,5.

Качество классификации зависит от ряда факторов: объема и качества исходной выборки, метода машинного обучения, способа разделения исходной выборки на обучающую и контрольную части. Предварительно производится кодирование нечисловых показателей, обработка выбросов и пропущенных наблюдений.

Важным является выбор показателей, характеризующих состояние объекта [8-9]. Таких показателей обычно достаточно много, и их влияние на состоя-

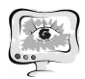

ние объекта может существенно отличаться. Использование при классификации малозначимых показателей может усложнить расчет и привести к некорректным результатам.

Для оценки качества модели с точки зрения возможности прогнозирования исходную обучающую выборку разбивают на два непересекающихся подмножества: собственно обучающую выборку (с помощью которой и решается задача обучения) и контрольную (или тестовую), не используемую для обучения. При использовании кросс-валидации выборка разбивается на *k* частей. (*k* – 1) часть используется для обучения, одна – для контроля. Последовательно перебираются все варианты. Для каждого разбиения решается задача обучения и вычисляется функция ошибок на контрольной выборке.

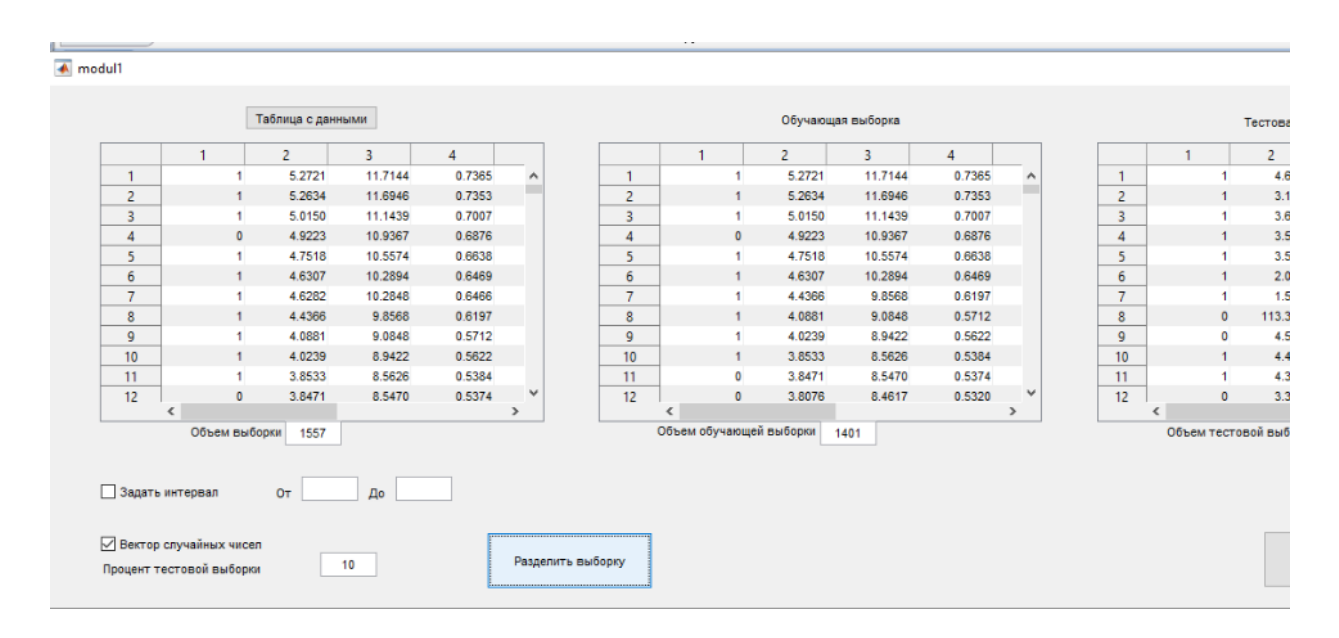

Рис. 1. Разделение выборки на обучающую и тестовую части

| modul2                   |                 |                        |              |                         | $\times$ |
|--------------------------|-----------------|------------------------|--------------|-------------------------|----------|
| Порог:<br>0.5            | Кросс-валидация | % контр.выборки:<br>10 |              |                         |          |
| Логистическая регрессия  |                 |                        |              | Ошибка, % Кросс-вал., % |          |
| Дискриминантный анализ   |                 | Логист.регрессия       |              |                         |          |
|                          |                 | Дискрим.анализ         | 0            | 0                       |          |
| Баесовский классификатор |                 | Баесовский клас-ор     | ٥            | 0                       |          |
| Нейронная сеть           |                 | Нейронные сети         | 0            | 0                       |          |
|                          |                 | Метод опорных в-ов     |              |                         |          |
| Метод опорных векторов   |                 | Бэггинг дер.решений    | Ω            | 0                       |          |
| Бэггинг деревьев решений |                 | AdaBoost               | 11.4000      | 12.2363                 |          |
| AdaBoost                 |                 | LogitBoost             | $\mathbf{0}$ | 0                       |          |
|                          |                 | GentleBoost            | ٥            | 0                       |          |
| LogitBoost               |                 | <b>RUSBoost</b>        | 0            | 0                       |          |
| <b>GentleBoost</b>       |                 |                        |              |                         |          |
| <b>RUSBoost</b>          |                 |                        |              |                         |          |

Рис. 2. Выбор метода обучения и результаты расчета

Разработанная в Matlab программа обеспечивает ввод исходных данных из файла электронной таблицы Excel (в первом столбце – значения *Y*, далее – значения отобранных показателей функционирования), позволяет заданным образом разделять выборку на обучающую и тестовую части: предусмотрен как случайный отбор, так и выбор определенного диапазона данных для тестирования (рис. 1).

Задается пороговое значение вероятности и объем выборки для кроссвалидации. Выбирается один или несколько методов машинного обучения, реализованных в Matlab. Результатом расчета является процент ошибок для выбранного метода в двух вариантах: по тестовой выборке и при кросс-валидации. На рис. 2 задано пороговое значение 0,5, объем контрольной выборки при кросс-валидации 10%, выбран один из встроенных методов бустинга - Adaboost и показаны полученные результаты: процент ошибок по тестовой выборке 11,4%, при кросс-валидации 12,2%.

## **Литература**

1. Воронина В.В. Теория и практика машинного обучения : учебное пособие / В. В. Воронина, А. В. Михеев, Н. Г. Ярушкина, К. В. Святов. – Ульяновск : УлГТУ, 2017. – 290 с.

2.Witten, I. H. Data mining : practical machine learning tools and techniques / Ian H.Witten, Eibe Frank. – 2nd ed. – San Francisco: Morgan Kaufmann Publishers,  $2005. - 525p.$ 

3.Мерков, А. Б. Распознавание образов. Введение в методы статистического обучения / А.Б. Мерков. – М.: Едиториал УРСС, 2011. – 256 с.

4. Шунина Ю.С., Клячкин В.Н. Прогнозирование платежеспособности клиентов банка на основе методов машинного обучения и марковских цепей // Программные продукты и системы. – 2016. – № 2. – С. 105-112.

5. Клячкин В.Н., Кувайскова Ю.Е., Алексеева В.А. Статистические методы анализа данных. – М. : Финансы и статистика, 2016. – 240 с.

6. Klyachkin V.N., Kuvayskova Yu.E., Zhukov D.А. The use of aggregate classifiers in technical diagnostics, based on machine learning // CEUR Workshop Proceedings, vol.1903. Data Science. Information Technology and Nanotechnology.  $-2017. - P. 32-35.$ 

7. Жуков Д.А., Клячкин В.Н. Алгоритмы бустинга в задачах технической диагностики // Перспективные информационные технологии (ПИТ 2017): труды Международной научно-технической конференции / под ред. С.А. Прохорова. – Самара: Издательство Самарского научного центра РАН, 2017. – С. 787-790.

8.Клячкин В.Н. Статистические методы в управлении качеством: компьютерные технологии. – М.: Финансы и статистика, ИНФРА-М, 2009. – 304 с.

9. Жуков Д.А., Клячкин В.Н., Кувайскова Ю.Е. Сравнительный анализ методов машинного обучения при прогнозировании состояния технического объекта // Радиоэлектронная техника. – 2017. – №1(10). – С. 189-192.